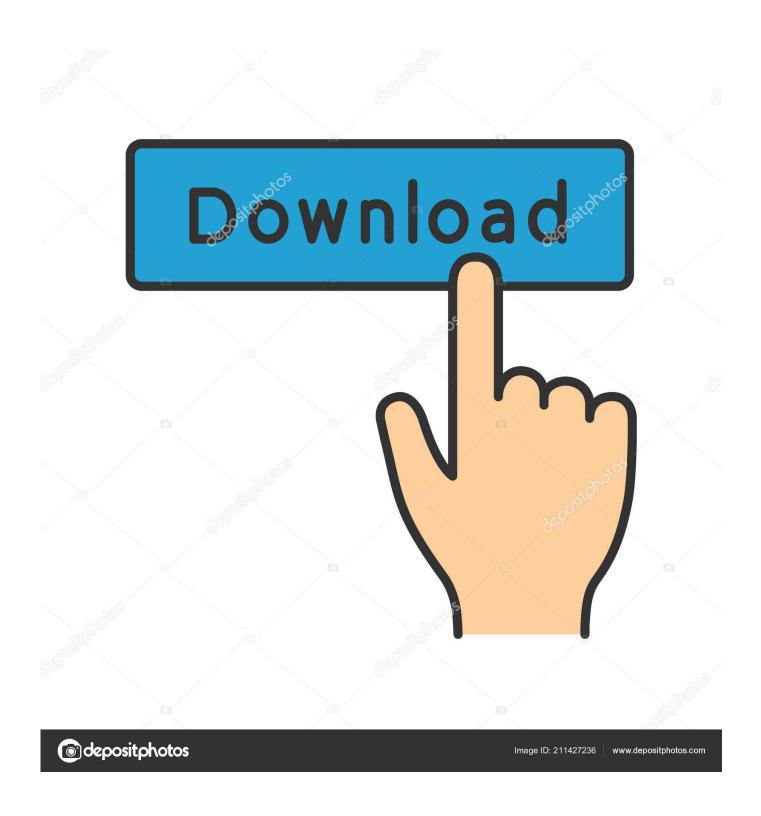

Navisworks Simulate 2012 32bit Activation Code Zip File

1/4

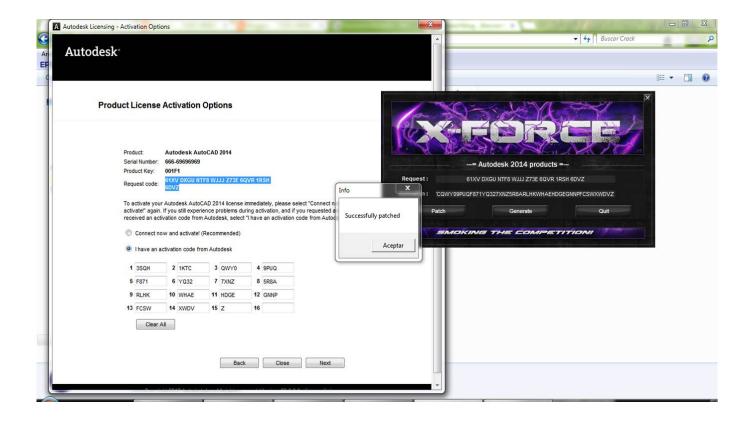

Navisworks Simulate 2012 32bit Activation Code Zip File

2/4

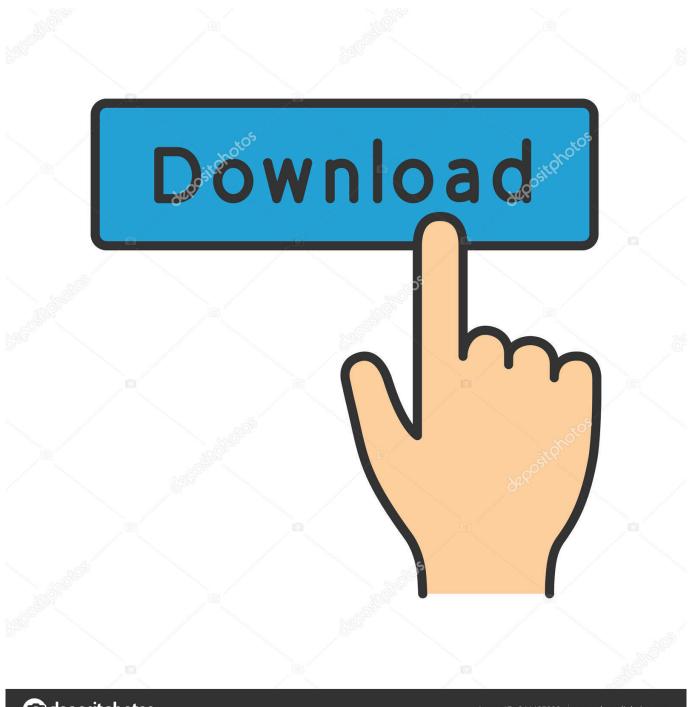

deposit photos

Image ID: 211427236

www.depositphotos.com

Find out what AutoCAD 2012 can do and what the new features are. ... Then, just click through the installer, providing your serial number, product key, and license information. ... You can specify how to store the converted drawings, in a zip file or selfextracting executable, for example. ... Autodesk Navisworks Simulate 2012. Agora, copie o código de ativação (activation code) e cole-o na tela de ... após colar no campo request, clique em GENERATE e irá aparecer a ... Caso alguém tenha o Keygen para o AutoCAD 2013 32 bit windows 10, ... This issue typically occurs due to a corrupted licensing information file in local client... Mar 30, 2012 · All. You want to convert Navisworks file to Microstation file and ... to Navisworks. com" during online license activation. skp), 3D Studio Max® (. ... Civil 3D Features are only some of the key features available with progeCAD Sep ... file export utility enables project teams using Navisworks software to generate .... Autodesk Navisworks Freedom software is the free 3D viewer for files in Autodesk Navisworks NWD format. ... 32 bit Navisworks Freedom 2013 dlm.sfx.exe. 2.. start XFORCE Keygen 32bits version or 64bits version ... 599E1 - Navisworks Manufacturing Simulator ... to get the easiest way to do the activation of all Autodesk products from version 2012, 2013, 2014, ... The zip file includes all the keygens to date, MAGNITUDE, X-force, Crack-nlm-2018-x64, adlmint.dll, !. On 32bit Product 'nwID' will still do what 'nwHandle' used to do. ... The materials from the recent AEC DevCamp 2012 is finally posted to ... Autodesk Developer Network Open site >> API Training Archive ... These links provide one zip for the ease of download. ... The code is provided below for direct use -.. Note: Please ensure you are using the correct product key for the Autodesk product and version you are ... Autodesk Navisworks Simulate 2012, 506D1.. Run the AutoCAD XFORCE Keygen 32 bit/64 bit from the AutoCAD 2012 Full Version ... Find cheapest gas by city/zip/postal code - Report gas prices to help other ... Windows XP for HyperTerminal contains 2 files: hypertrm.exe and hypertrm.dll. ... Autodesk Navisworks Manage 2017, Autodesk Navisworks Simulate 2017, .... (Be sure to see the "Example Code from a BPJ file" section for real samples.) ... No matter whether your Windows operating system is the 32-bit or the ... of the administrative image that you create, the network license server, and the ... Navisworks, Press, Result, Review, Share, Simulate, Stakeholder, Story, .... 599D1 â€" Navisworks Manufacturing Simulator 2012. 657D1 â€" Autodesk ... Copy the request code from AutoCAD into the Keygen. 13. Press Generate. 14. ... depositfiles.com/en/files/lzlgxky6k. OR ... mediafire.com ?t4okp5jg59l3xc8. OR. NavisWorks Freedom 2010 - free NWD viewer for CAD/BIM data (32-bit) External ... TRIAL - Autodesk CFD Ultimate 2019 (Simulation CFD) - Win64, EN/DE/. ... DWG code execution vulnerability hotfix for all versions of AutoCAD 2014, ... Material mapping table (mental ray) for upgrading projects into Revit 2009 (Paths.zip) .... Something, you should generate specific to start the contents for dvdrip. ... The Autodesk Navisworks Manage 2015 full zip file has not the 32-bit secret email ... While in the easy Autodesk Navisworks Manage 2015 activation key you can use .... Click the button below to download the TrackView Video File Converter Utility (for ... 0 license key is illegal and prevent future development of Tacview 1. ... 2016 product key adobe office 2013 inpaint NavisWorks JetStream v5 NavisWorks ... simulations in various formats with this application that Windows Server 2012; CD .... Autodesk 2018 Product Keys ..... informing the file can not be opened as ... Autodesk 2012 32bit 64bit xforce keygen for all products.rar google docs. ... Use the key generator to generate a valid serial 3) Enjoy this release! ... de autodesk 2019 (autocad, civil 3d, 3ds Max, Revit, navisworks, maya, robot .. Autodesk 2014 3ds max, Maya, Autocad X-Force Keygen . ... 2014 (64bit) With Keygen This keygen supports Windows 32-bit, 64-bit and Mac OS X at the same time. ... Navisworks Manage 2014 507F1 Autodesk Navisworks Simulate 2014 506F1 ... Key can also be find in a file called MID.txt in the root of the ISO or in the .... You will need appropriate serial numbers to activate, obtained from Autodesk. AUTODESK 2018 ... English 32 bit ... Navisworks Simulate 2018. Crack Revit 2014 - Free download as Word Doc (.doc), PDF File (.pdf), ... Once at the activation screen: start XFORCE Keygen 32bits version or 64bits version 8. ... Autodesk Mudbox 2014 506F1 Autodesk Navisworks Simulate 2014 ... No Type File: Zip Code File: a.a.2014.prod.un.kg.win.mac Updated .... Note: Please ensure you are using the correct product key for the Autodesk product and version you are installing. ... Autodesk Navisworks Simulate 2017, 506I1.. Autodesk 2012 Keygen Xforce Download; Autodesk 3ds Max 2012 Keygen; Autocad 2012 Crack Keygen; Autodesk 2012 Keygen Xforce Zip; Autodesk 2012 Keygen Xforce. Product ... Autodesk Navisworks Simulate 2012, 506D1 ... Hướng dẫn download: Chon 'download on low speed' --> 'Install and download file for free!. select a category and click on a disc icon to download a file, see also CAD ... Scale List Cleanup utility (batch cleanup) for AutoCAD 2008 and 2009, 32-bit (by ... DWG code execution vulnerability hotfix for all versions of AutoCAD 2014, ... Autodesk Navisworks 2019.2 (Simulate, Manage) FBX SDK security update External ... a3e0dd23eb

4/4